Піехнологический прием «Карусель»

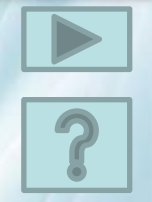

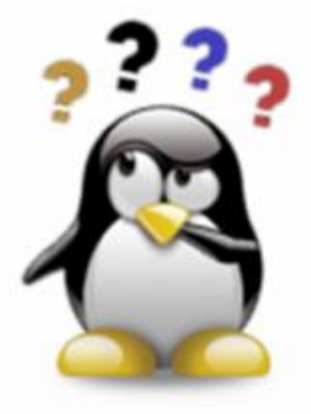

## Познакомимся поближе!

## (Основные составляющие компьютера)

Информатика, 2 класс

 $A$ *smop*: Рудакова Л.В., учитель начальных классов Новотроицкой ОШ І-Ш ступеней №4 Волновахского района Донецкой области

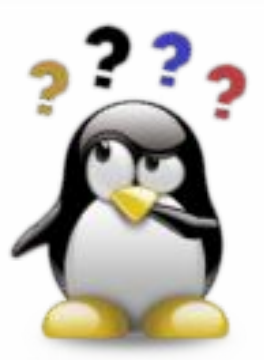

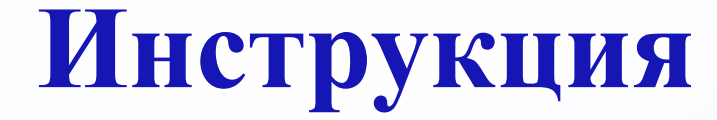

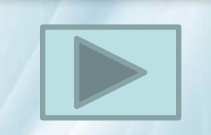

## *Дорогие ребята!*

*Предлагаю вам вспомнить названия составляющих компьютера. Чтобы проверить правильность своего ответа, нужно навести мышку на изображение.*

*У вас всё получится!* 

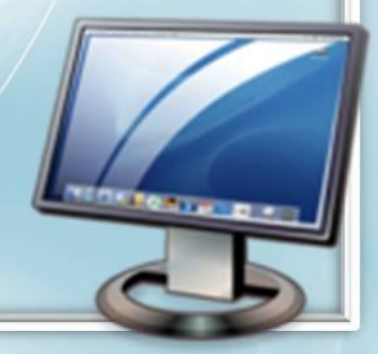

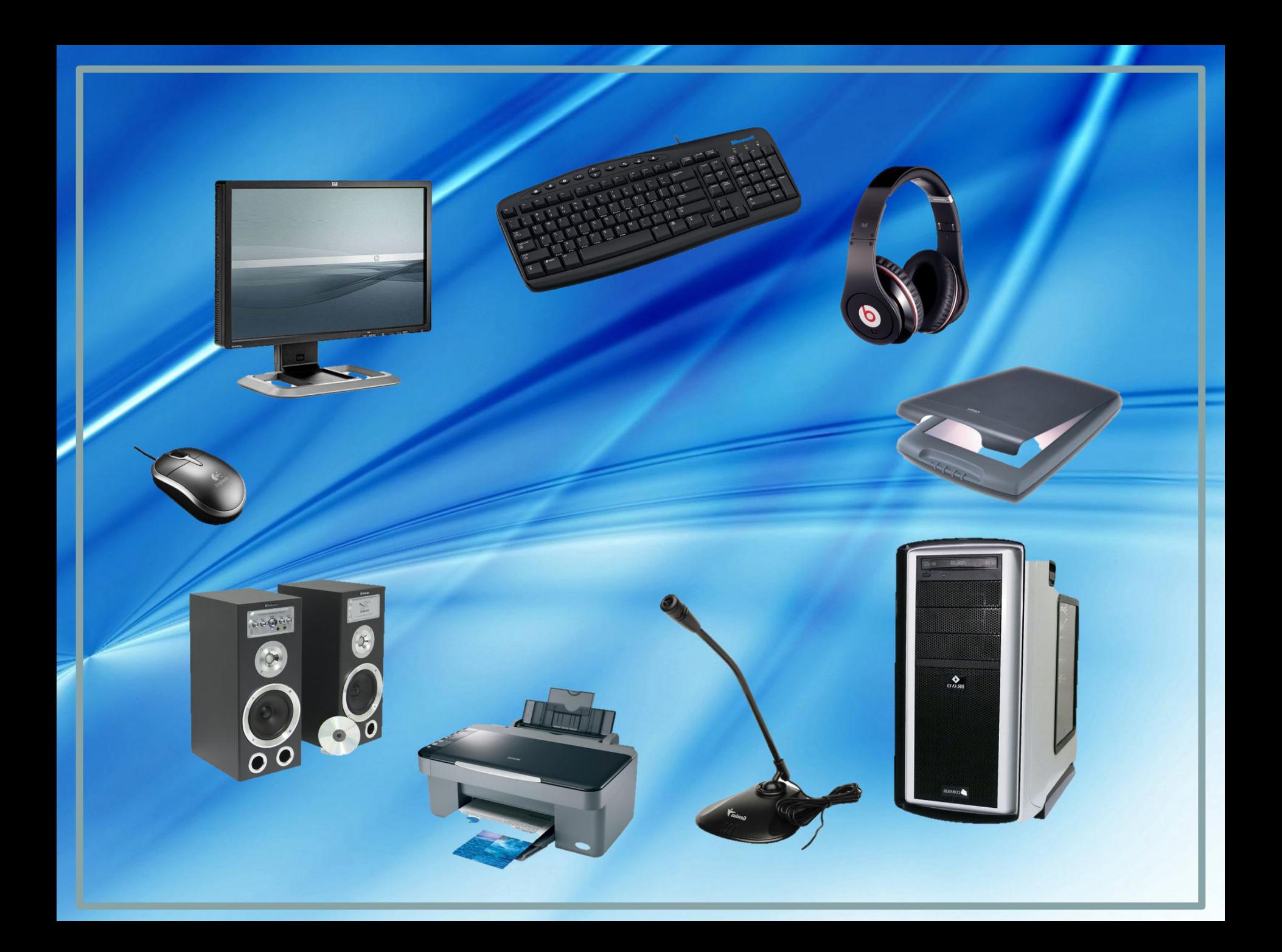

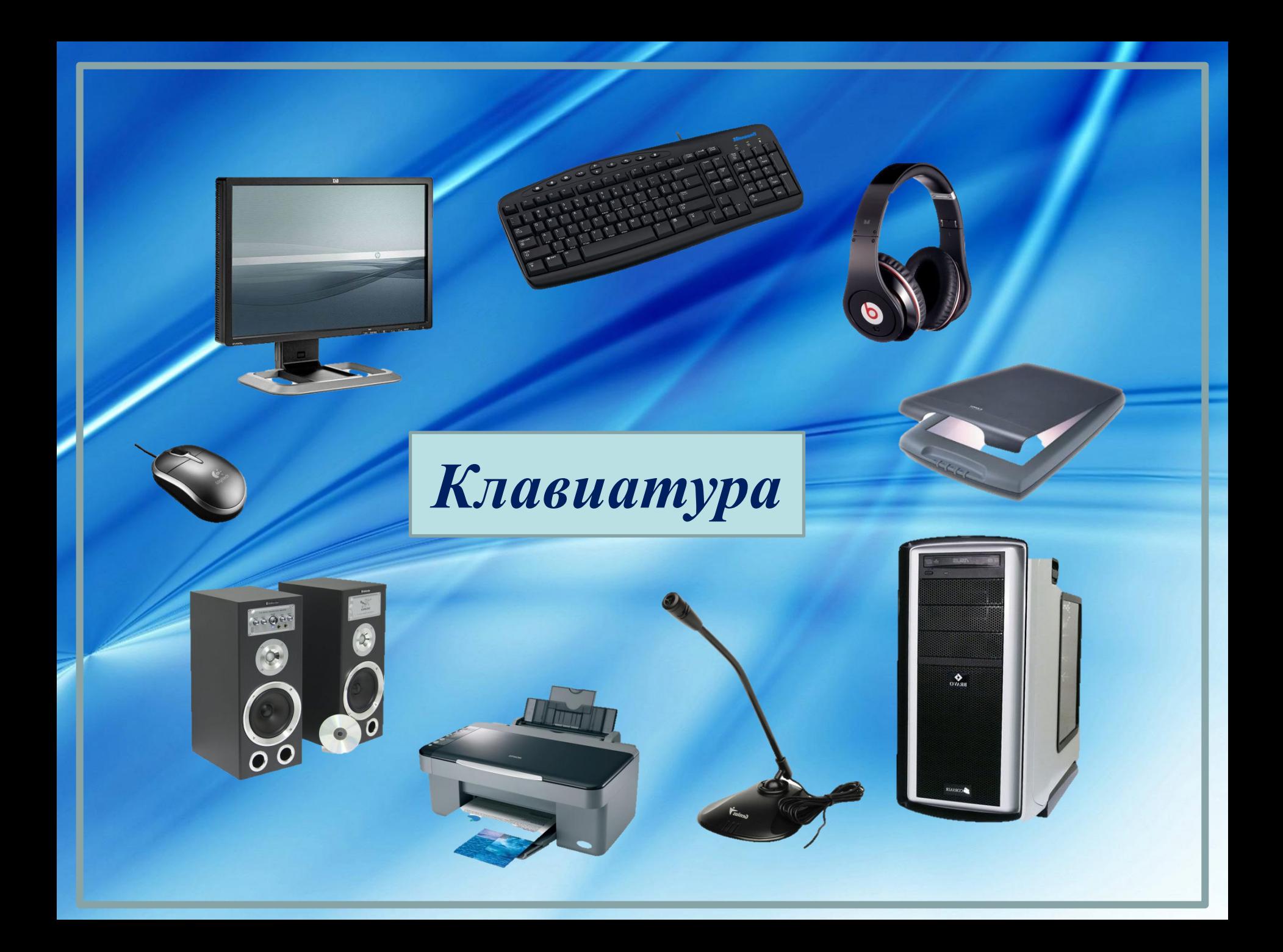

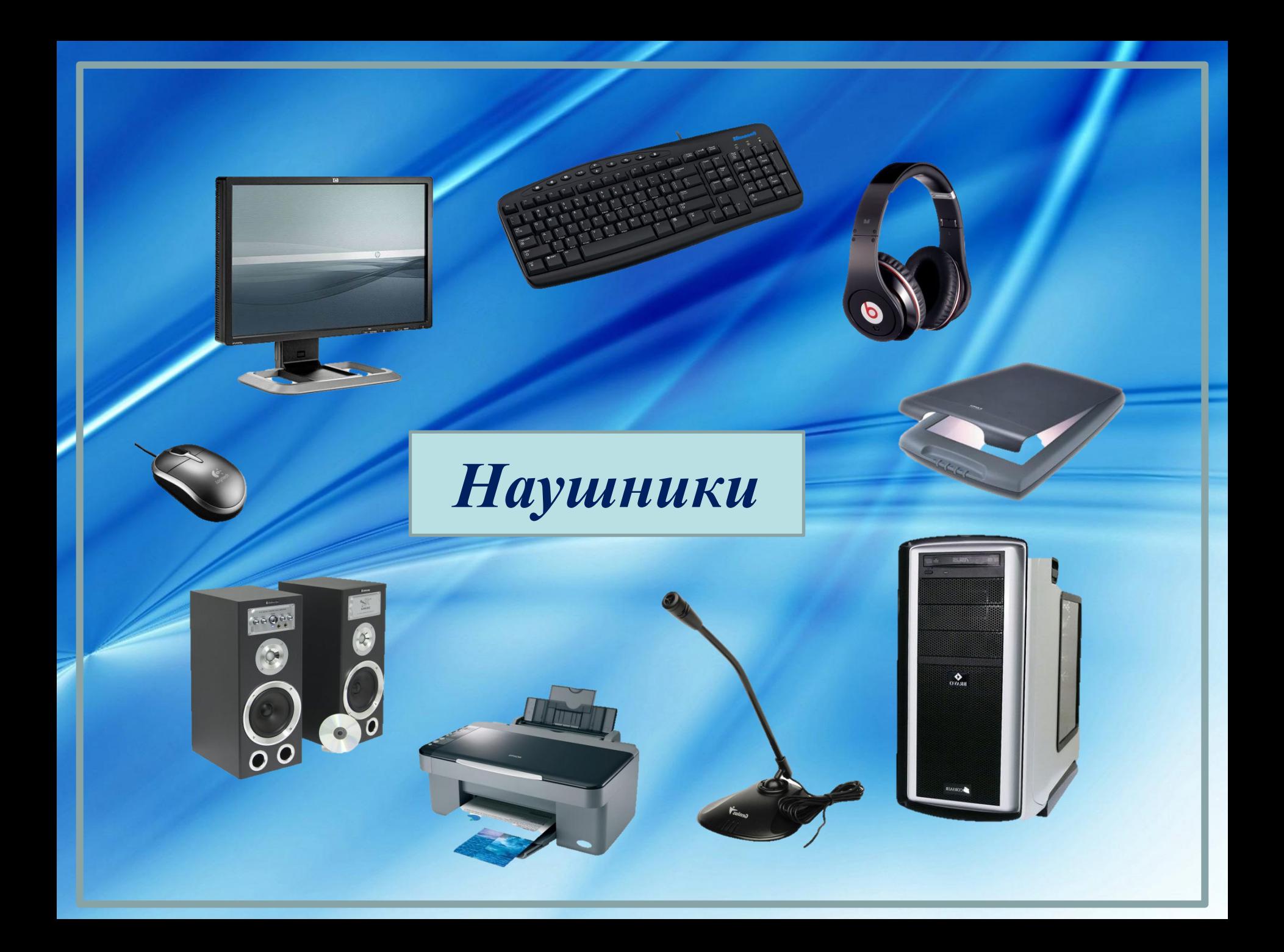

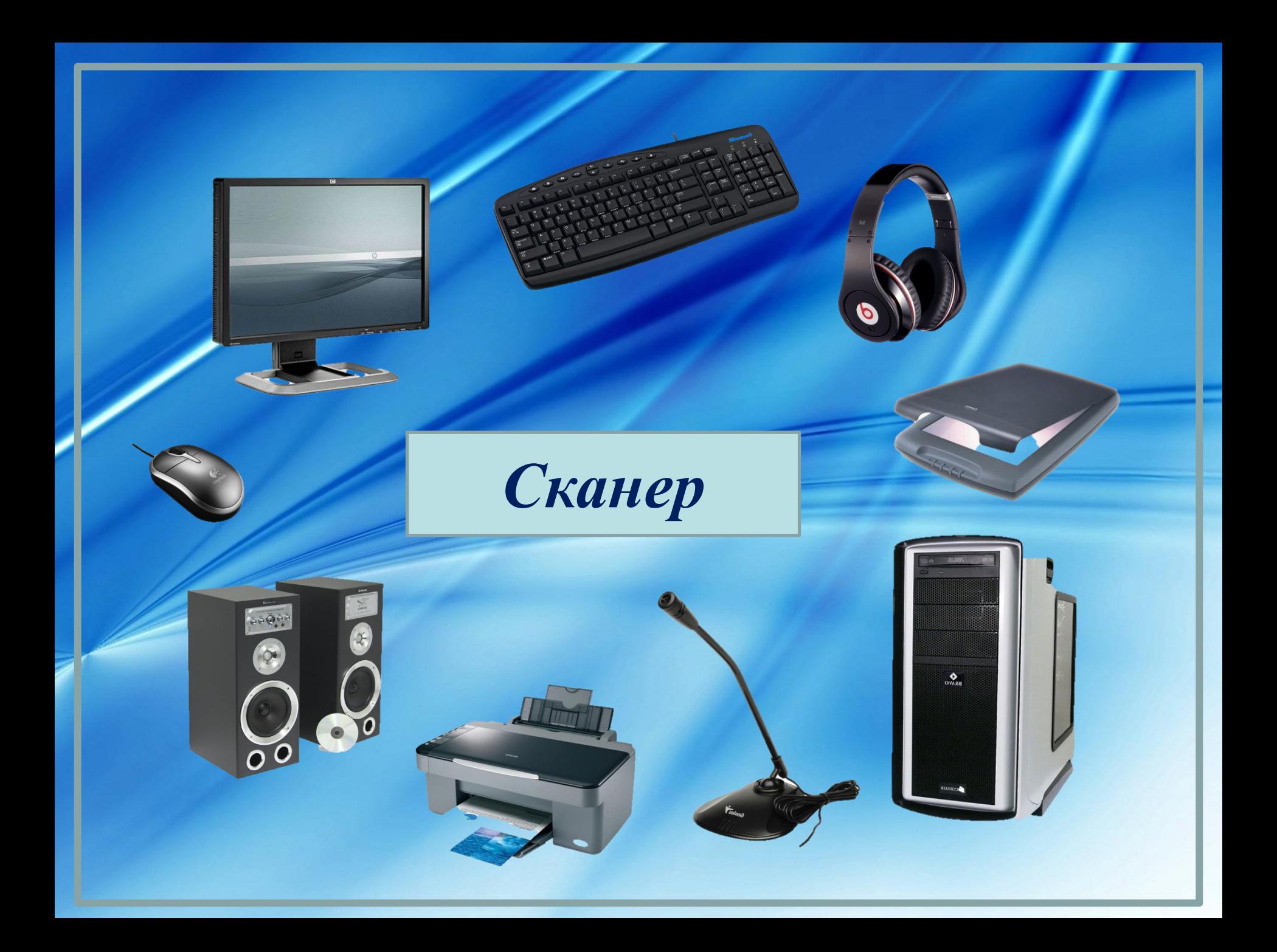

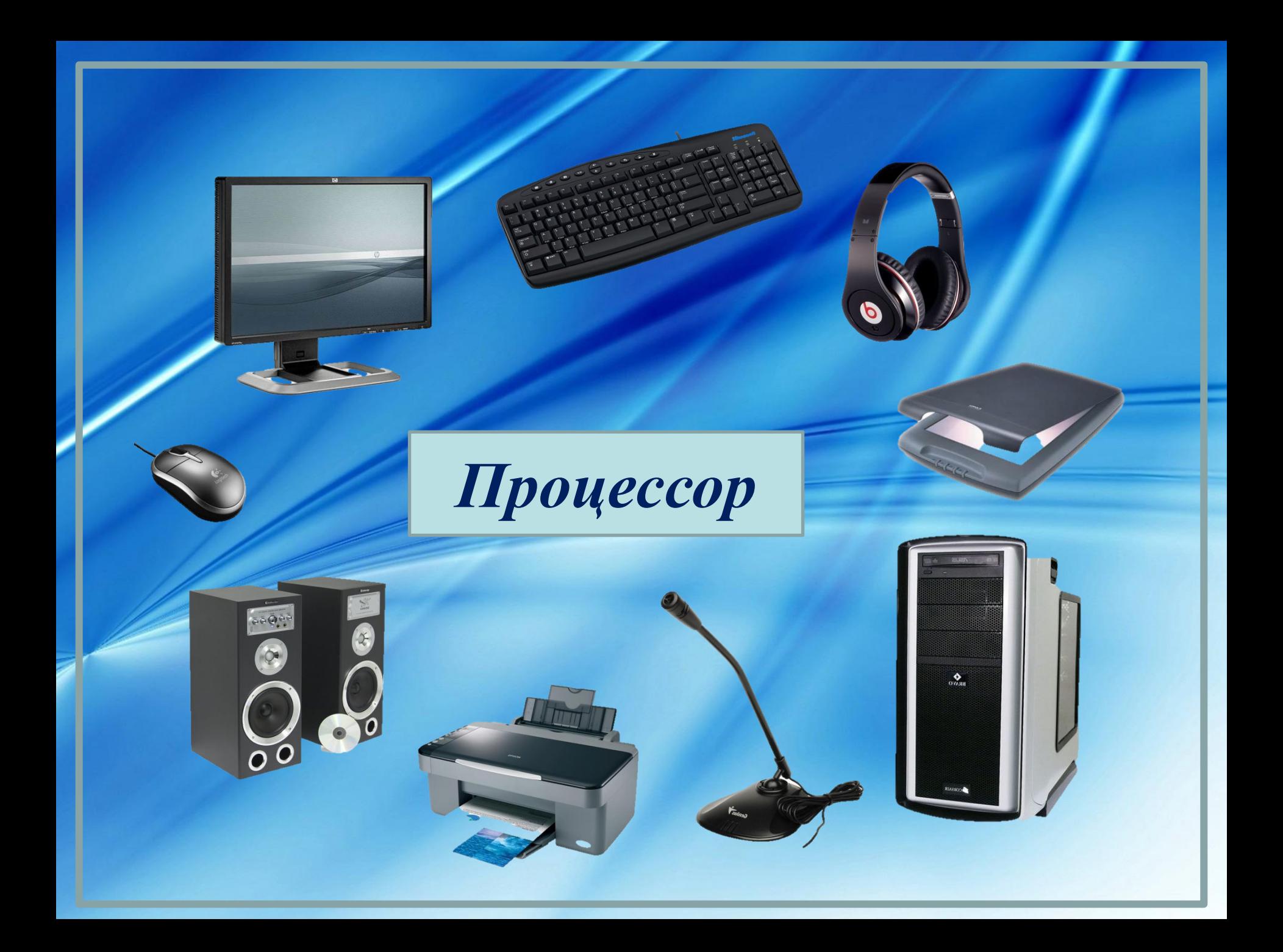

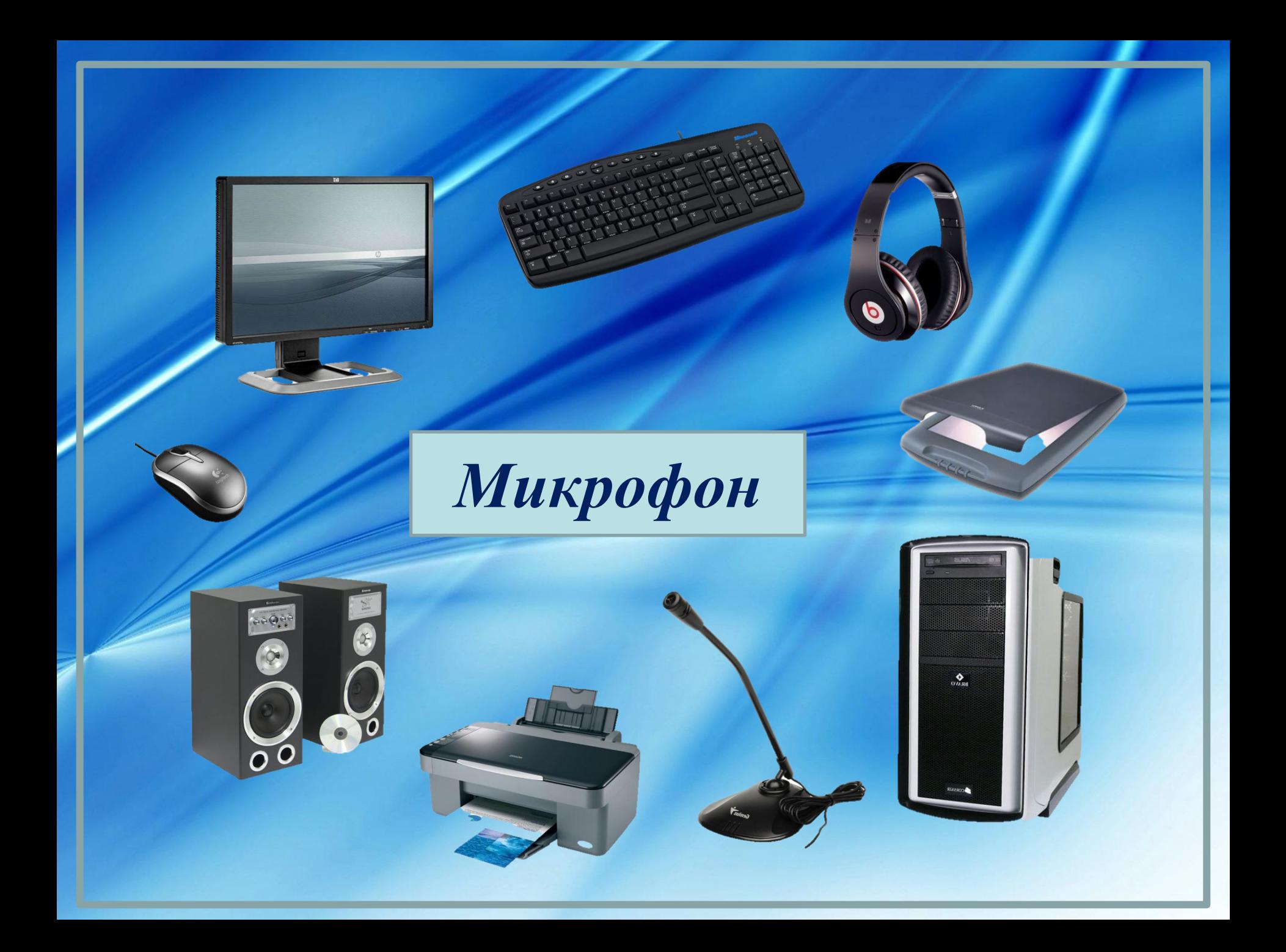

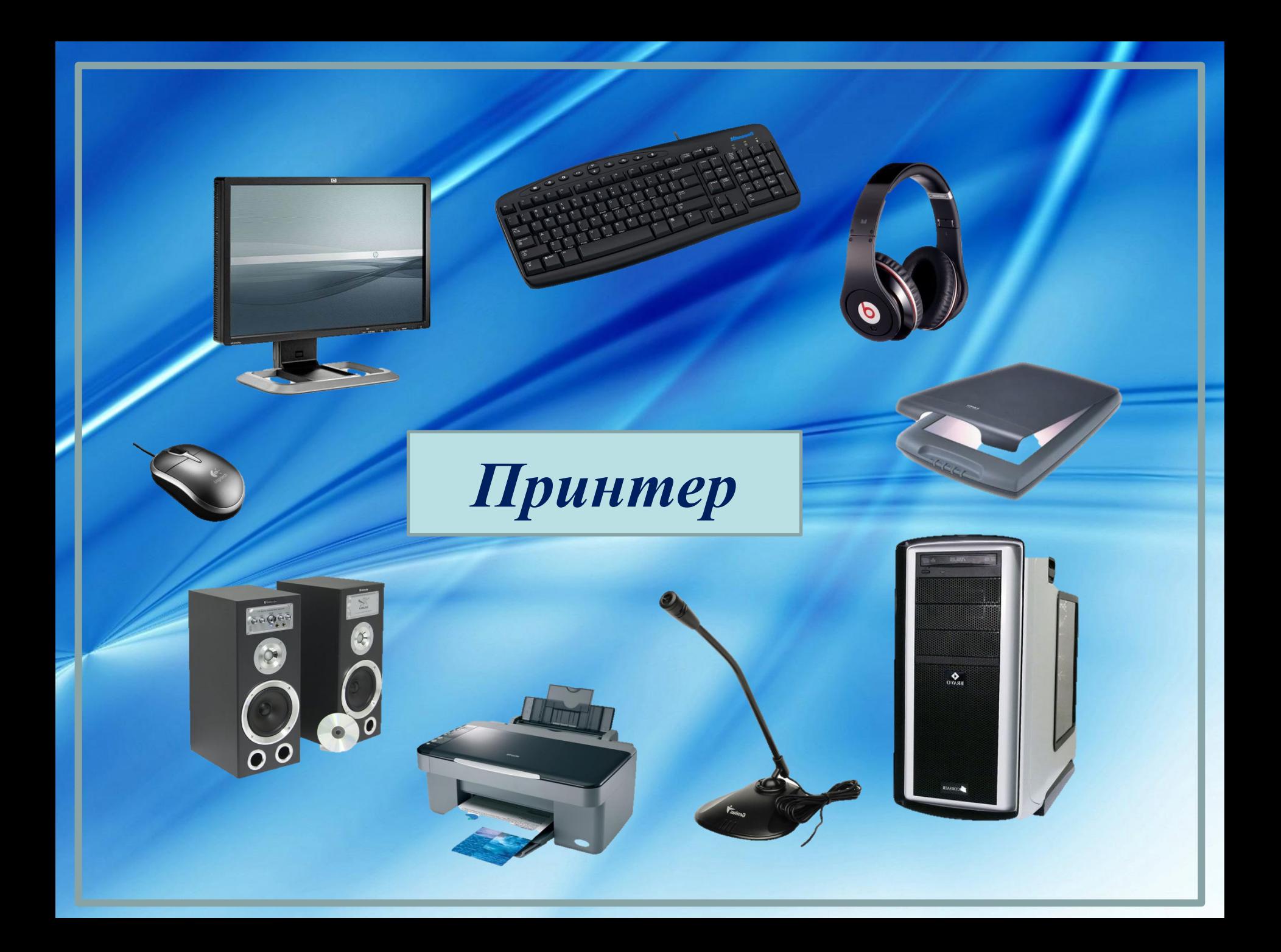

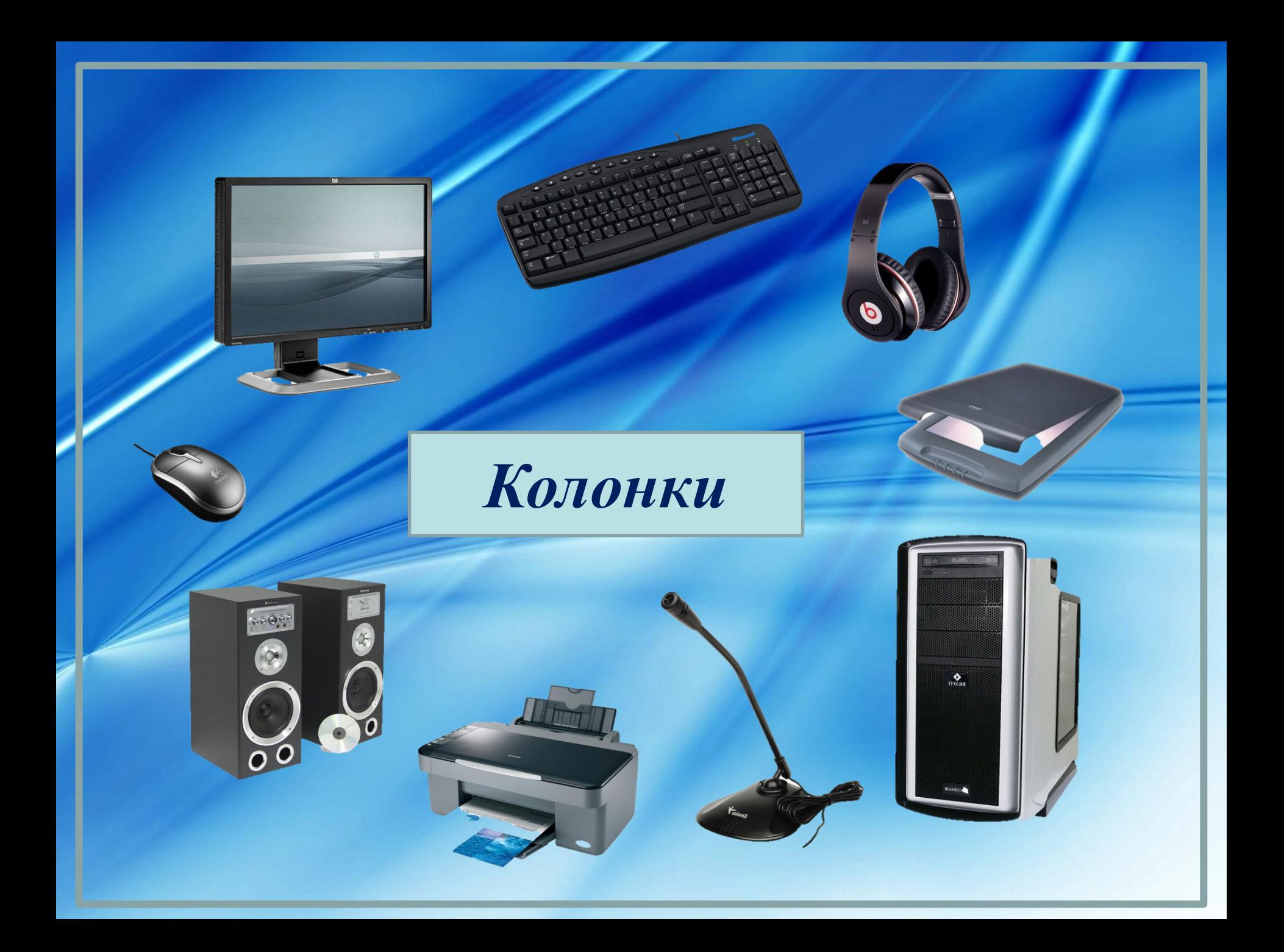

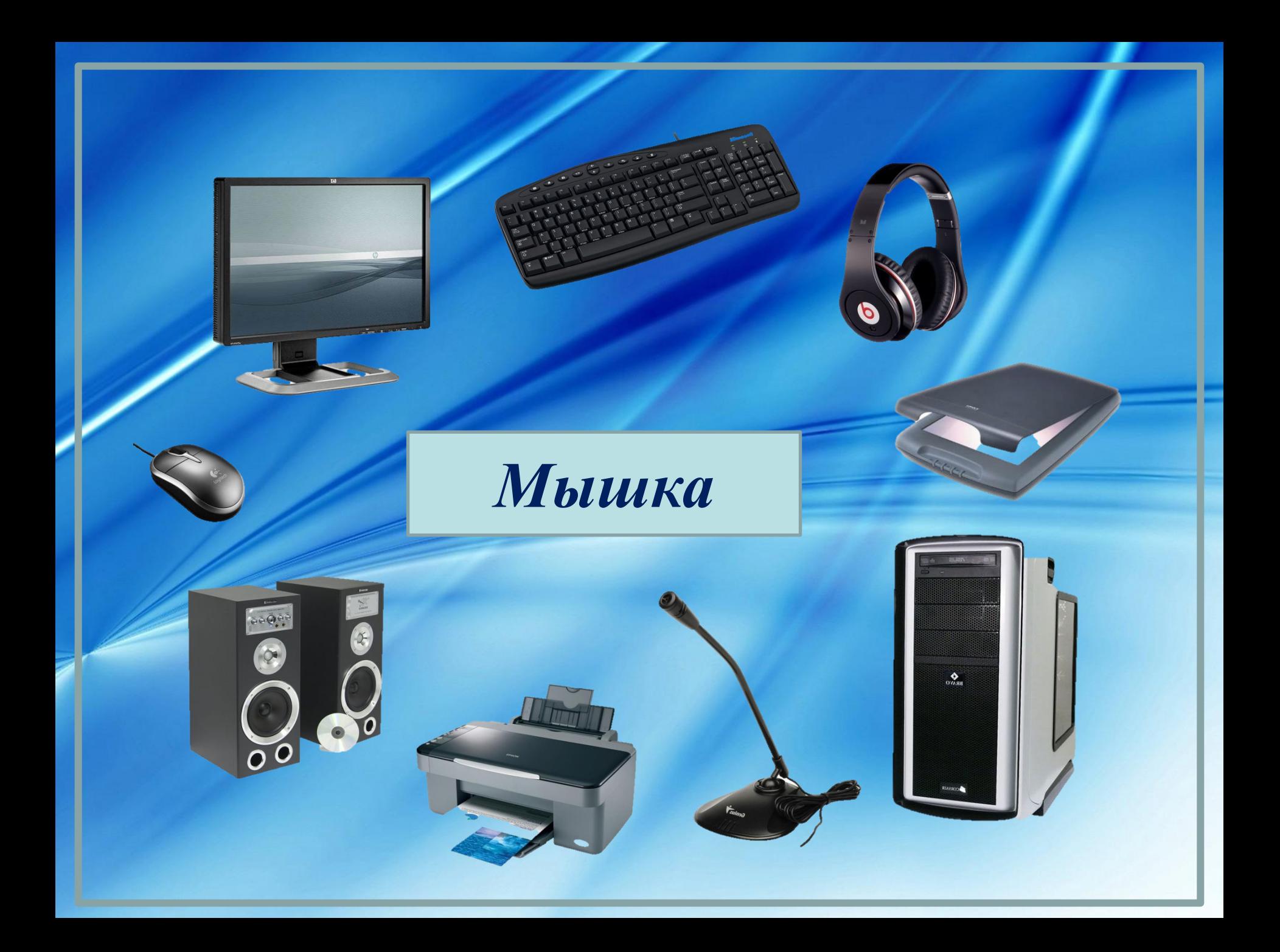

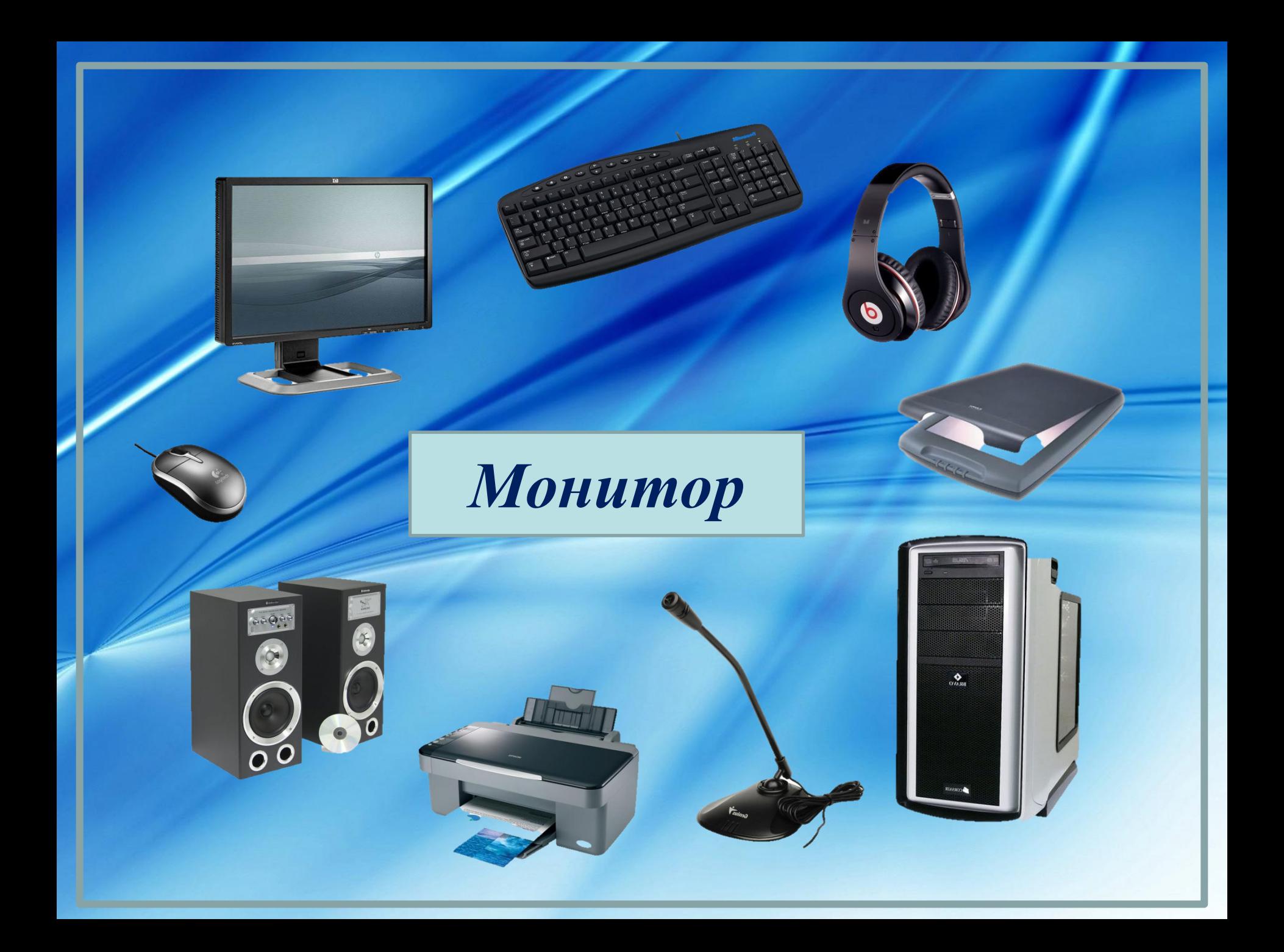

## *Интернет-*

- фон http://gotovie-prezentacii.jpg и от 16 юли и 14 и 14 и 15 м
- пингвин http://www.iconsearch.ru/uploads/icons/humano2/128x128/dialog-question.png
- принтер http://kompteh.ucoz.ru/kartinka/Epson CX3900.jpg
- блок http://www.overclockers.ua/news/system/108551-bravo-extreme-1.jpg
- колонки http://www.ixbt.com/multimedia/defender/mercury55/all-big.jpg
- монитор http://900igr.net/datai/informatika/Kompjuter-4/0008-006-Monitor.png
- клавиатура http://domcomputer.ru/wp-content/uploads/2012/04/keyboard.jpg
- сканер http://webhint.ru/uploads/posts/2009-08/1251444498\_20040321-astra.jpg
- мышка http://lib.rus.ec/i/17/166017/i\_018.jpg
- микрофон http://www.era.kh.ua/img/microphones/25683/genius\_mic-01a\_black\_\_25683\_1.jpg
- наушники http://www.3dnews.ru/assets/external/illustrations/2008/07/23/89461.jpg

Автор шаблона - *Ранько Елена Алексеевна учитель начальных классов МАОУ лицей №21* 

выход

*г. Иваново*